## **Visual Guide to Updating the Front Page of Schedules (October 2021)**

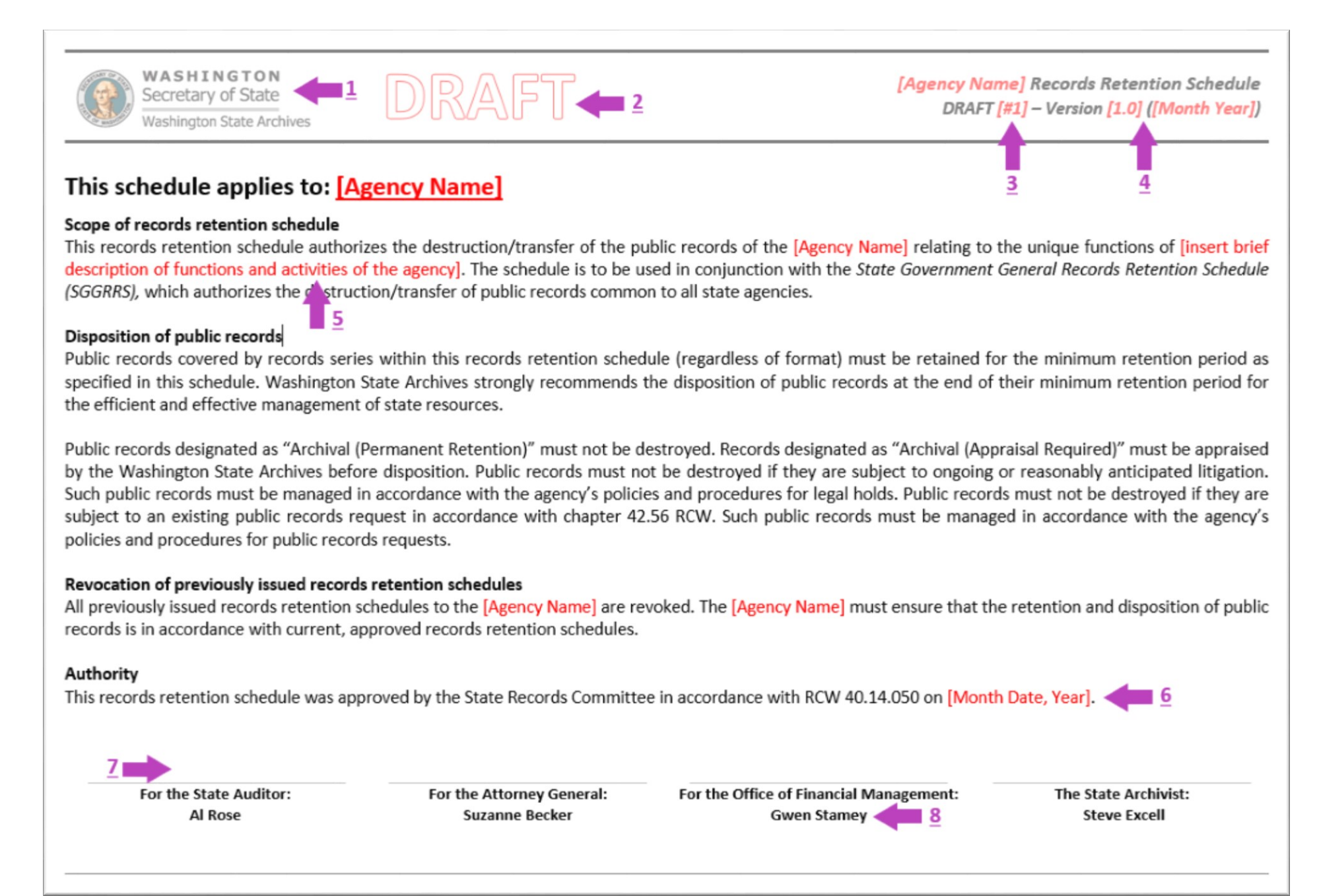